**VIRTUAL<sup>®</sup>** TRAINING

้บริษัท ฝึกอบรมและสัมมนาธรรมนิติ จำกัด

**สงวนลิขสิทธิ์ 21/8303/3Z**

จัดอบรมหลักสูตรออนไลน์ <mark>ผ่าน 1</mark> ZOOM

**CPD/CPA นับชั่วโมงอื่นๆ ได้ 6 ชม.**

\*\*หลักสูตรนี้จะมีการบันทึกเสียงและภาพของผู้เข้าอบรมทุกคนตลอดระยะเวลาการอบรมเพื่อใช้เป็นหลักฐานนำส่งสภาวิชาชีพบัญชี\*\*

**ห้ามบันทึกเทป รวมถึงอุปกรณ์อิเล็กทรอนิกส์ทุกชนิด !!**

## **การจ่ายเงินไปต่างประเทศ เทคนิคการวางระบบ...**

**ภาระภาษีหัก ณ ที่จ่าย (Final Tax : ภ.ง.ด. 54) และภาษีมูลค่าเพิ่ม (ภ.พ. 36)**

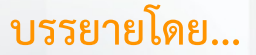

**วิทยากรผู้ทรงคุณวุฒิ ทางด้านกฎหมายภาษีอากร**

## **กำหนดการสัมมนา**

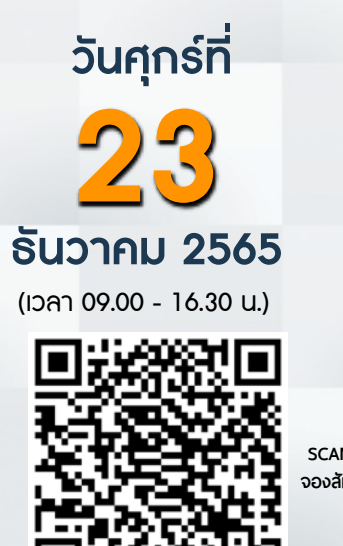

**SCAN QR CODE จองสัมมนาออนไลน์**

อัตราคาสัมมนา

วิตราค่าสัมมนา

หัวข้อสัมมนา

- **1. ภาระภาษีที่เกี่ยวกับการจ่ายเงินได้ไปให้กับบริษัทต่างประเทศ** - ภาษีเงินได้นิติบุคคล - ภาษี - ภาษีหักณที่จ่าย - ภาษี - ภาษีมูลค่าเพิ่ม<br>- ภาษีธรกิจเฉพาะ - ภาครแสตมป์
- ภาษีธุรกิจเฉพาะ - - - อากรแสตมป์ **2. เงินได้พึงประเมินที่ต้องหักภาษีณ ที่จ่ายเมื่อมีการจ่ายเงินไปต่างประเทศ**
- **3. เงินได้ที่จ่ายไปให้บริษัทต่างประเทศที่ต้องระวัง**
	-
	- การจ่ายค่าบริการ ค่าซ่อม ค่าขอม ค่าของ ค่านายหน้า<br>- ค่านายหน้า ค่าช่อม ค่าช่อม ค่านี้เรียกเอ็บโดยบริษัทแบ่ต่างประเทศ Ma - ค่าสิทธิ - ค่าดําเนินงานที่เรียกเก็บโดยบริษัทแม่ต่างประเทศ Management Free
	-
	- บริษัทแม่เรียกเก็บค่า Training จากบริษัทลูกทุกบริษัทตามเปอร์เซ็นต์ของยอดขาย - จ่ายค่าขนส่ง, ค่าจัดการ, ค่าเอกสาร
	- ดาวน์โหลด Software มาใช้ในประเทศ / จ่ายค่าเครื่องจักรที่มี Software ติดมาด้วย
	- การจ่ายค่าโฆษณาให้กับ Facebook , Google ,Line, Netflix และแพลตฟอร์มอื่น
- **4. อัตราภาษี 5%, 10%, 15% ใช้อัตราใดในการหักภาษี**
- **5. ภาระภาษีที่ต้องหักตามประมวลรัษฎากรและการใช้อนุสัญญาเพื่อการเว้นการเก็บภาษีซ้อน**
	- ประมวลรัษฎากรกับอนุสัญญาจะยึดอะไรเป็นหลักเกณฑ์ในการหักภาษี
	- ความเหมือนและความแตกต่างของประเภทเงินได้ในอนุสัญญาภาษีซ้อนกับประมวลรัษฎากร
- **6. ภาระภาษีมูลค่าเพิ่มในกรณีจ่ายเงินไปต่างประเทศ**
	- การจ่ายเงินได้ประเภทใดบ้างที่ต้องนําส่งภาษีมูลค่าเพิ่ม
	- การนําเข้าสินค้า/การนําเข้าบริการ
	-
	- การนำเข้าสินค้าพร้อมบริการ<br>- ปัญหาการจ่ายเงินได้ค่าบริการลักษณะใดที่ไม่ต้องนำส่งภาษีมูลค่าเพิ่ม
	- ปัญหาการจ่ายเงินได้ค่าบริการลักษณะใดที่ไม่ต้องนําส่งภาษีมูลค่าเพิ่ม เอกสารหลักฐานที่ต้องเตรียมไว้ให้สรรพากรเมื่อถูกตรวจสอบภาษีมูลค่าเพิ่ม
- **7. การนำส่งภาษีมูลค่าเพิ่มกรณีจ่ายค่าบริการ e-Service** 
	- ได้รับใบแจ้งหนี้ที่มี VAT จากผู้ให้บริการ e-Service ขอคืนได้หรือไม่
	- นำส่ง ภ.พ. 36 แล้ว แต่ถูกเรียกเก็บ VAT จากผู้ให้บริการ e-Service อีก ต้องทำอย่างไร
	- ภาษีมูลค่าเพิ่มที่ถูกเรียกเก็บจากผู้ให้บริการ e-Service ลงรายจ่ายได้หรือไม่
	- กรณีผู้ให้บริการ e-Service ไม่ได้นำส่งภาษีมูลค่าเพิ่มจะมีผลกระทบต่อผู้ใช้บริการหรือไม่
- **8. ประเด็นปัญหาเกี่ยวกับอัตราแลกเปลี่ยนเงินตราต่างประเทศ**
	- การใช้อัตราเเลกเปลี่ยนใหม่กับการยื่นภ.ง.ด. 54 , ภ.พ. 36
	- อัตราแลกเปลี่ยนที่ต้องใช้ในการแปลงค่าเมื่อต้องหักภาษีนำส่งตามภ.ง.ด.54
	- วิธีการแปลงค่าเงินตราต่างประเทศเมื่อต้องนําส่งภาษีมูลค่าเพิ่ม
- ผลต่างจากอัตราแลกเปลี่ยนจะบันทึกเป็นอะไร เป็นรายได้-รายจ่ายหรือต้นทุน **9. เทคนิคการวางระบบการจ่ายเงินไปต่างประเทศให้ปลอดภัยจากสรรพากร**
- **10. การยื่นแบบนําส่งภ.ง.ด.54 ภ.พ.36**
- การกําหนดเวลาในการยื่นแบบ
	- การใช้บริการธนาคารในการยื่นแบบ
	- การยื่นแบบ ภ.พ. 36 ผ่านระบบ e-Withholding Tax ของสรรพากร
	- แบบภ.ง.ด.54 กับภ.พ.36 ต้องยื่นพร้อมกันทุกครั้งหรือไม่
	- กรณีนําส่งภาษีภ.ง.ด.54 ผิดบริษัทต้องทำอย่างไร
	- นําส่ง ภ.พ. 36 สูงหรือต่ำไปจะขอคืนภาษีซื้อได้หรือไม่
- **11. การขอคืนภาษีของต่างประเทศและของบริษัทในไทย**
	- การใช้เครดิตภาษี
	- การขอคืนตาม DTA และ กฎหมายภายในต่างกันหรือไม่
	- ภาษีที่ต่างประเทศหักไว้จะลงเป็นรายจ่ายได้หรือไม่
- **12. ภาษีที่ออกแทนบริษัทต่างประเทศจะบันทึกเป็นอะไร**
- ต้นทนสินค้าหรือบริการ

สมาชิก (Tax, HR) ท่านละ 3,000 + VAT 210 = 3,210 บาท บุคคลทั่วไปท่านละ  $3,500 + \text{VAT } 245 = 3,745 \text{ u}$ าท **\*รับชำระเงินผ่านระบบ QR CODE หรือโอนเงินผ่านธนาคารเท่านั้น**

สำรองที่นั่งออนไลน์ที่ [www.dst.co.th](http://www.dst.co.th) โทรศัพท์ 02-555-0700 กด 1, 02-587-6860-64

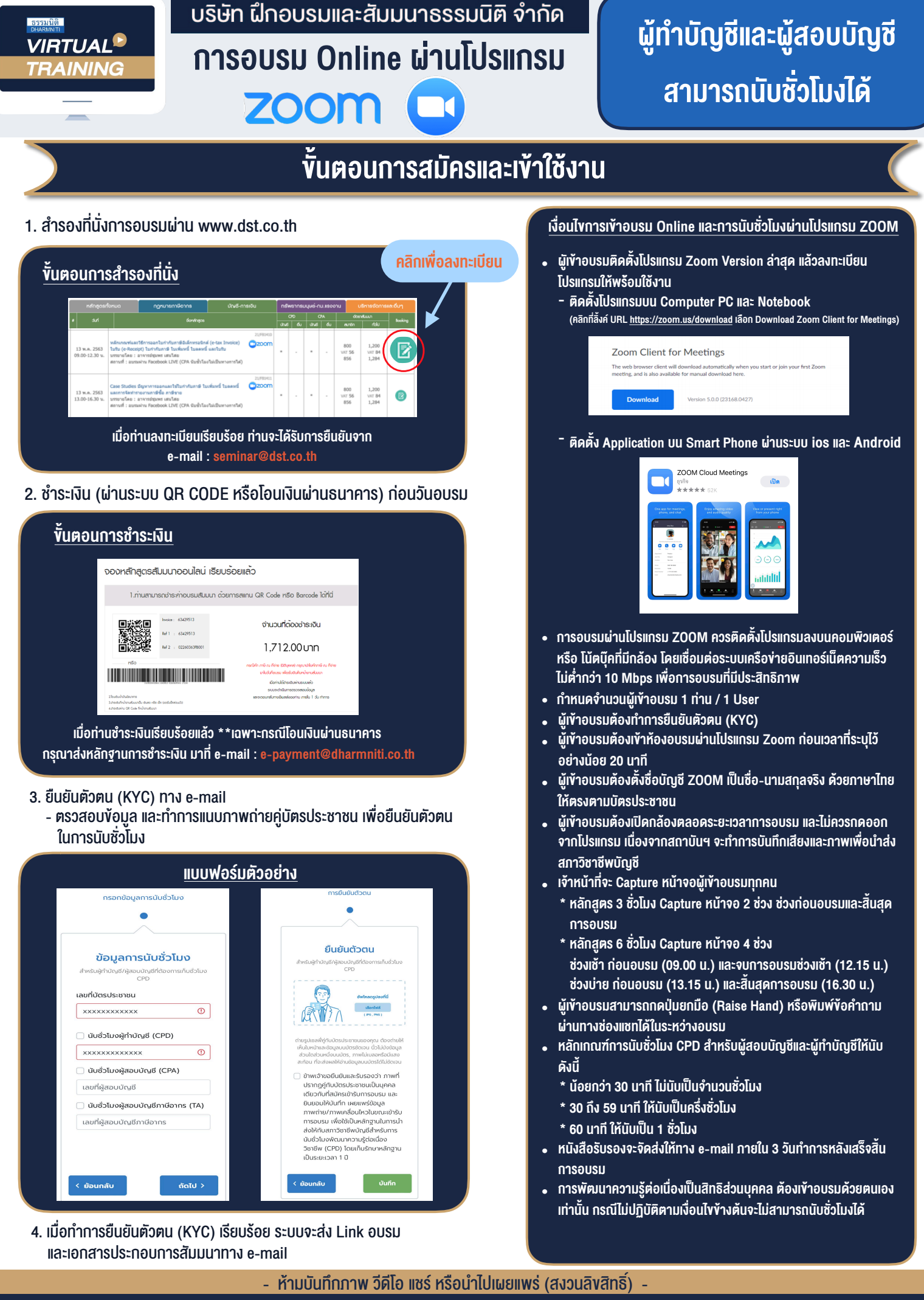

สำรองที่นั่งออนไลน์ที่ www.dst.co.th โทรศัพท์ 02-555-0700 กด 1, 02-587-6860-64 **สํารองที่นั่งออนไลน์ที่ w[ww.dst.co.th](http://www.dst.co.th) Call center 02-555-0700 กด 1 ,02-587-6860-4**